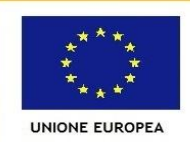

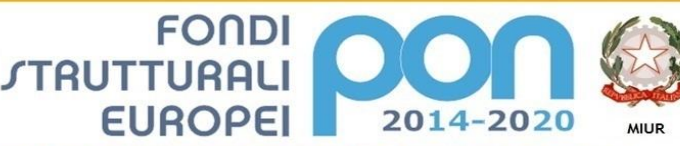

Ministero dell'Istruzione, dell'Università e della Ricerca<br>Dipartimento per la Programmazione<br>Direzione Generale per interventi in materia di edilizia<br>Scolastica, per la gestione dei fondi strutturali per l'istruzione e per l'innovazione digitale **Ufficio IV** 

PER LA SCUOLA - COMPETENZE E AMBIENTI PER L'APPRENDIMENTO (FSE-FESR)

#### *ISTITUTO COMPRENSIVO NORD*

*Via E. Gherardi, 66 – 59100 Prato (Po) Tel. 0574/470509**C.F. 92090910487* Codice Univoco Ufficio: UF6XQD *e-mail : poic820002***[@istruzione.it;](mailto:poic820002@istruzione.it)** PEC: **[poic820002@pec.istruzione.it](mailto:poic820002@pec.istruzione.it)** Sito Web: **[www.icnordprato.edu.it](http://www.icnordprato.edu.it/)**

CIRCOLARE N. 13

ISTITUTO COMPRENSIVO NORD - -PRATO Prot. 0005901 del 13/09/2019 A39 (Uscita)

**Ai redattori del sito web Ai tutti docenti Al personale Ata**

# **Oggetto: MISURE DI SICUREZZA (CREDENZIALI - PASSWORD) – Regolamento UE privacy 2016/679**

In relazione a quanto in oggetto si forniscono le informazioni seguenti relative alla creazione e conservazione di una password sicura, ovvero una password che non possa essere scoperta da un programma o da una persona in un breve lasso di tempo, con l'invito ad una loro scrupolosa osservanza, in particolar modo nell'uso e nell'accesso al sito web, al registro elettronico, software gestionali e ad altri piattaforme on line, per una migliore protezione della privacy.

## **Per creare una password sicura**

- Creare una password di minimo dieci caratteri, contenente almeno una maiuscola, almeno una minuscola, almeno un numero e almeno un carattere speciale tra quelli elencati: ! \$ ? # = \* + - . , ; :
- Includere caratteri dall'apparenza simili in sostituzione di altri caratteri (ad esempio il numero "0" per la lettera "O" o il carattere "\$" per la lettera "S").
- Creare un acronimo univoco (ad esempio "PDRM" per "Piazza Delle Repubbliche Marinare").
- Includere sostituzioni fonetiche o grafiche (ad esempio "6 arrivato" per "Sei arrivato" o "Arrivo + tardi" per "Arrivo più tardi").

#### **Da evitare**

- Non utilizzare le stesse password per più account.
- Non usare una password già utilizzata in un esempio di come si sceglie una buona password.
- Non utilizzare una password contenente dati personali (nome, data di nascita, ecc.).
- Non usare parole o acronimi che si possono trovare nel dizionario.
- Non usare sequenze di tasti sulla tastiera (asdf) o sequenze di numeri (1234).
- Non creare password di soli numeri, di sole lettere maiuscole o di sole lettere minuscole.
- Non usare ripetizioni di caratteri (aa11).

## **Suggerimenti per tenere al sicuro la password**

- Non comunicare a nessuno la password (inclusi colleghi, partner, collaboratori, ecc.).
- Non lasciare la password scritta in posti facilmente raggiungibili da altri.
- Non inviare mai la password per e-mail.
- Verificare periodicamente la password corrente e cambiarla con una nuova.

IL DIRIGENTE SCOLASTICO (Prof. Riccardo Fattori) Firma autografa sostituita a mezzo stampa secondo le indicazioni dell'art. 3 del Dlgs 39/1993